# **APLIKASI PEMESANAN ONLINE MELALUI WEBSITE BERBASIS SMS GATEWAY PADA MULTICOM**

**SKRIPSI** 

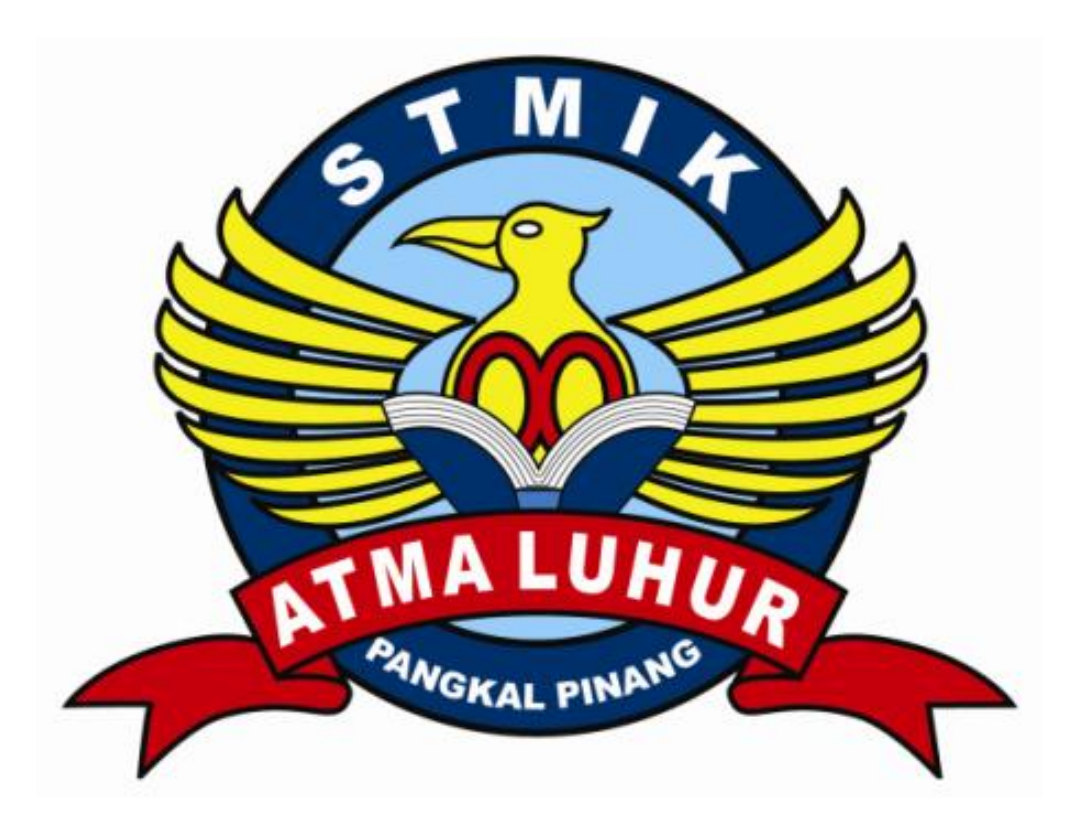

Maulana Saputra 1111500058

# **PROGRAM STUDI TEKNIK INFORMATIKA SEKOLAH TINGGI MANAJEMEN INFORMATIKA DAN KOMPUTER ATMALUHUR PANGKALPINANG**

**2015**

# **APLIKASI PEMESANAN ONLINE MELALUI WEBSITE**

**BERBASIS SMS GATEWAY PADA MULTICOM**

**SKRIPSI** 

**Diajukan Untuk Melengkapi Salah Satu Syarat Memperoleh Gelar Sarjana Komputer**

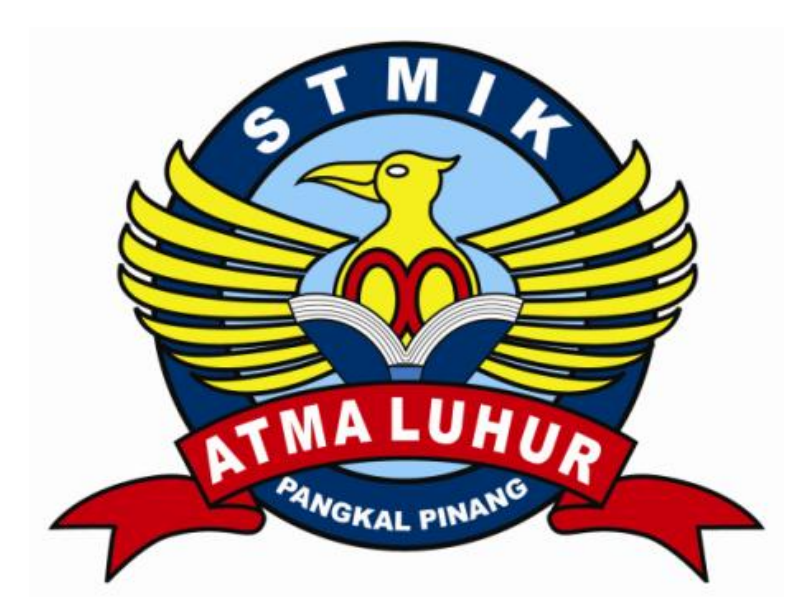

Oleh: Maulana Saputra 1111500058

# **PROGRAM STUDI TEKNIK INFORMATIKA SEKOLAH TINGGI MANAJEMEN INFORMATIKA DAN KOMPUTER ATMALUHUR PANGKALPINANG**

**2015**

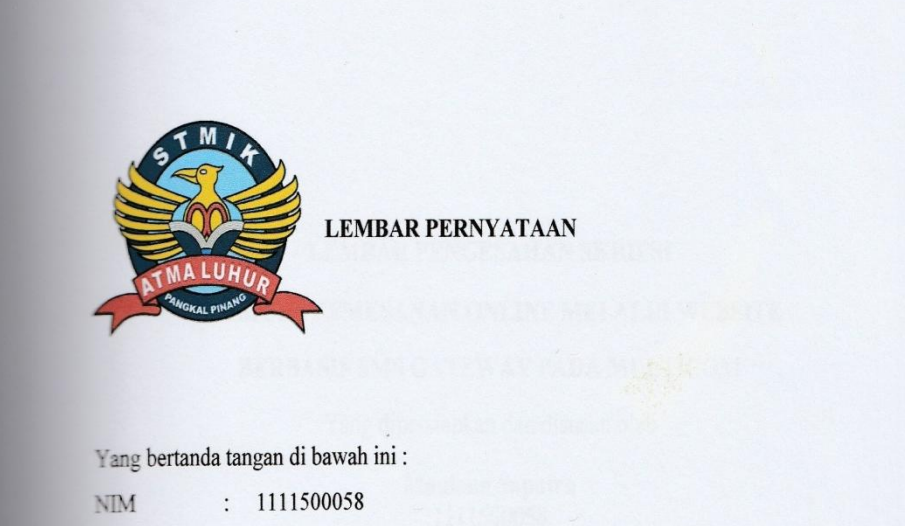

: Maulana Saputra Nama

# Judul Skripsi: APLIKASI PEMESANAN ONLINE MELALUI WEBSITE BERBASIS SMS GATEWAY PADA MULTICOM

Menyatakan bahwa Laporan Tugas Akhir saya adalah hasil karya saya sendiri dan bukan plagiat. Apabila ternyata ditemukan didalam laporan Tugas Akhir saya terdapat unsur plagiat, maka saya siap untuk mendapatkan sanksi akademik yang terkait dengan hal tersebut.

Pangkalpinang, 22 Juni 2015

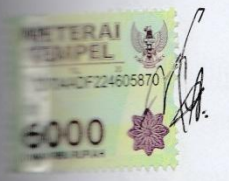

Maulana Saputra

### **LEMBAR PENGESAHAN SKRIPSI**

#### APLIKASI PEMESANAN ONLINE MELALUI WEBSITE

#### **BERBASIS SMS GATEWAY PADA MULTICOM**

Yang dipersiapkan dan disusun oleh

**Maulana Saputra**<br>1111500058

 ${\bf Telah\ dipersiapkan\ di\ depan Dewan Penguji}$ Pada Tanggal $30$  Juni $2015$ 

Susunan Dewan Penguji

Anggota

Sujono, M.Kom

NIDN. 0211037702

Ketua  $\left(\left(\left(\frac{1}{2}\right)\right)\right)$ 

Ellya Helmud, M.Kom NIDN. 0201027901

Pembimbing Ari Amir Alkodri, M.Kom

NIDN. 0201038601

Kaprodi Teknik Informatika

Sujono, M.Kom

NIDN. 0211037702

 $\begin{minipage}{0.9\linewidth} \textbf{Stripsi ini telah diterima dan sebagai salah satu persyaratan} \\ \textbf{Untuk memperoleh gelar Sarjana Komputer} \\ \textbf{Tanggal 30 Juni 2015} \end{minipage}$ 

KETUA STMIK ATMA LUHUR PANGKALPINANG

mix Prof. Dr. Moedjiono, M.Sc **CALD** 

#### **KATA PENGANTAR**

Puji syukur kehadirat Allah SWT yang telah memberikan taufik dan hidayahnya, karena berkat rahmat dan karunia-nya-lah sehingga penulis dapat menyelesaikan Program Studi Strata Satu (S1) pada Program Studi Teknik Informatika di Sekolah Tinggi Manajemen Informatika dan Komputer Atma Luhur Pangkalpinang.

Penulis menyadari bahwa masih banyak dari penulis ini yang jauh dari sempurna dan masih banyak kekurangan, namun penulis telah berusaha keras untuk menyelesaikan tugas ini sebaik-baiknya. Karena itu, kritik dan saran akan senantiasa penulis terima dengan senang hati.

Dengan menyusun tugas ini, penulis banyak mendapatkan bimbingan dari berbagai pihak serta pengalaman yang sangat berguna, untuk itu tidak lupa penulis mengucapkan terima kasih kepada :

- 1. Allah SWT yang telah menciptakan dan memberikan kehidupan di dunia.
- 2. Bapak Drs. Djaetun Hs yang telah mendirikan STMIK Atma Luhur.
- 3. Bapak Prof. Moedjiono, M.Sc selaku Ketua STMIK Atma Luhur.
- 4. Bapak Sujono, M.Kom selaku Ketua Program Studi Teknik Informatika.
- 5. Bapak Ari Amir Alkodri, M.Kom selaku dosen pembimbing yang telah meluangkan waktunya untuk memberikan pengarahan kepada penulis.
- 6. Bapak Muhammad Iqbal Khumaini, S.Kom selaku pimpinan pada Multicom yang juga telah banyak membantu penulis dalam melakukan riset.
- 7. Kedua orang tua penulis beserta keluarga yang tercinta yang telah memberikan dorongan, baik moral maupun material dalam menyelesaikan Skripsi ini.
- 8. Semua pihak yang selama ini memberikan support dalam menyelesaikan Skripsi ini, serta teman-teman penulis yang lain yang tidak dapat disebutkan satu persatu.
- 9. Seluruh Staff Akademik yang telah membantu penulis dalam masa perkuliahan.
- 10. Seluruh Dosen yang tidak bisa disebutkan satu persatu yang telah memberikan ilmu dan bimbingannya selama penulis menyelesaikan Program Studi Strata Satu (S1) Teknik Informatika.

Semoga Allah SWT membalas kebaikan dan selalu memberikan hidayahNya kepada kita semua, Amin.

Akhir kata, semoga laporan ini dapat bermanfaat bagi yang membacanya dan khususnya bagi penulis sendiri.

Pangkalpinang, Juni 2015

#### **ABSTRAKSI**

Multicom Koba merupakan perusahaan yang bergerak dibidang penjualan kemputer dan asesorisnya, yang mana perusahaan ini memiliki berbagai masalah, salah satunya adalah dalam hal pemasaran dan pelayanan terhadap pelanggan, hal tersebut dikarenakan selama ini dalam pemesanan barang hanya melalui handphone saja, sehingga dengan banyaknya pelanggan dan keterbatasan pegawai membuat Multicom Koba kewalahan dalam hal pelayananan terhadap pelanggan. Aplikasi pemesanan online melalui website berbasis SMS Gateway adalah suatu aplikasi yang dibuat dengan menggunakan bahasa pemrograman java dan database MySQL-front. Tujuan dari pembuatan aplikasi ini adalah untuk membantu pelanggan dalam mendapatkan informasi mengenai stok barang serta harga barang, sehingga pelanggan tidak perlu lagi datang ketempat, cukup dengan cara mengirimkan SMS ke aplikasi ini dengan format yang telah ditentukan, sehingga secara otomatis akan direspon oleh aplikasi ini. Cara mengirimkan SMS sama seperti kita biasanya, hanya format yang dipakai berbeda karena telah ditentukan oleh aplikasi ini. Selain cepat mendapatkan informasi, pelanggan juga dapat melakukan pemesanan dimanapun dan kapanpun.

Kata Kunci :

Aplikasi Pemesanan Online Melalui Website Berbasis SMS Gateway, MySQL, Java, SMS Gateway

## **DAFTAR ISI**

### Halaman

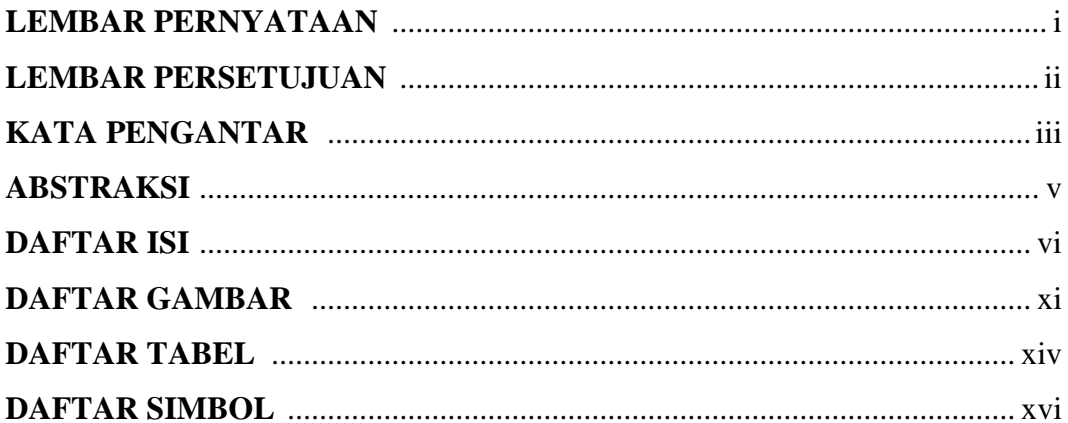

## **BAB I PENDAHULUAN**

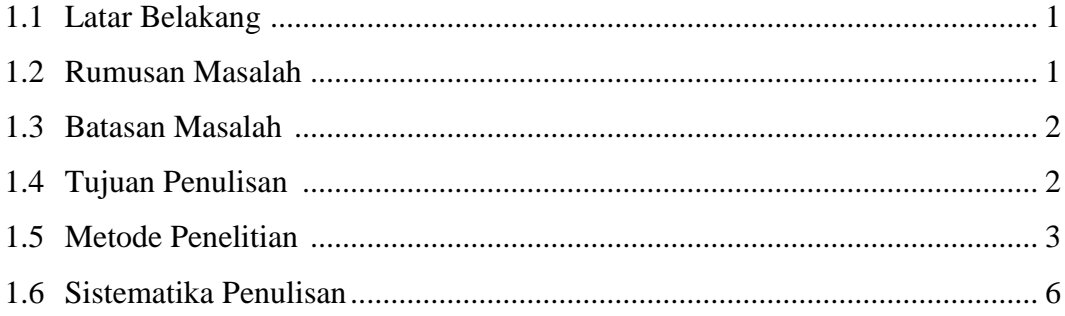

# **BAB II LANDASAN TEORI**

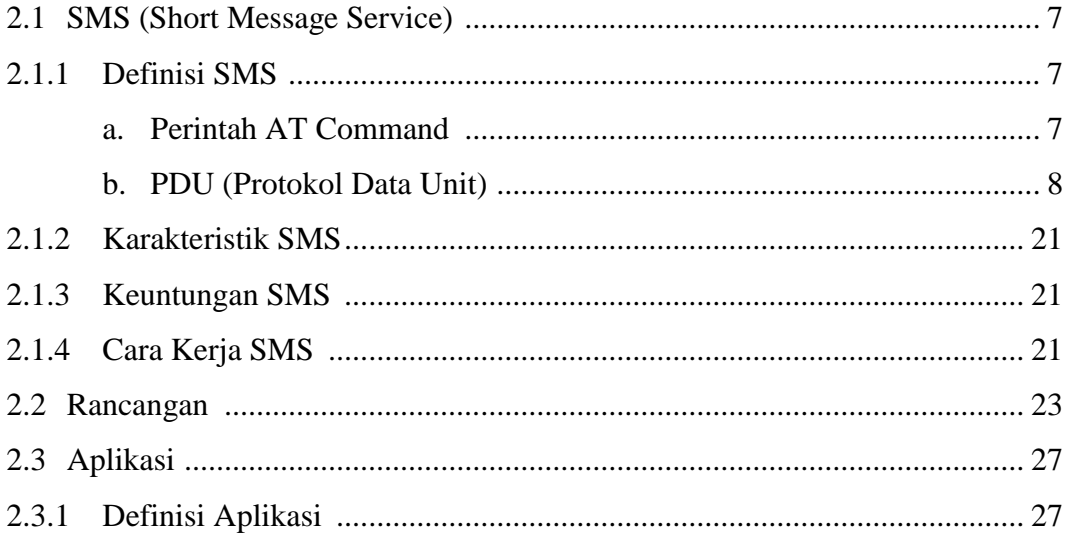

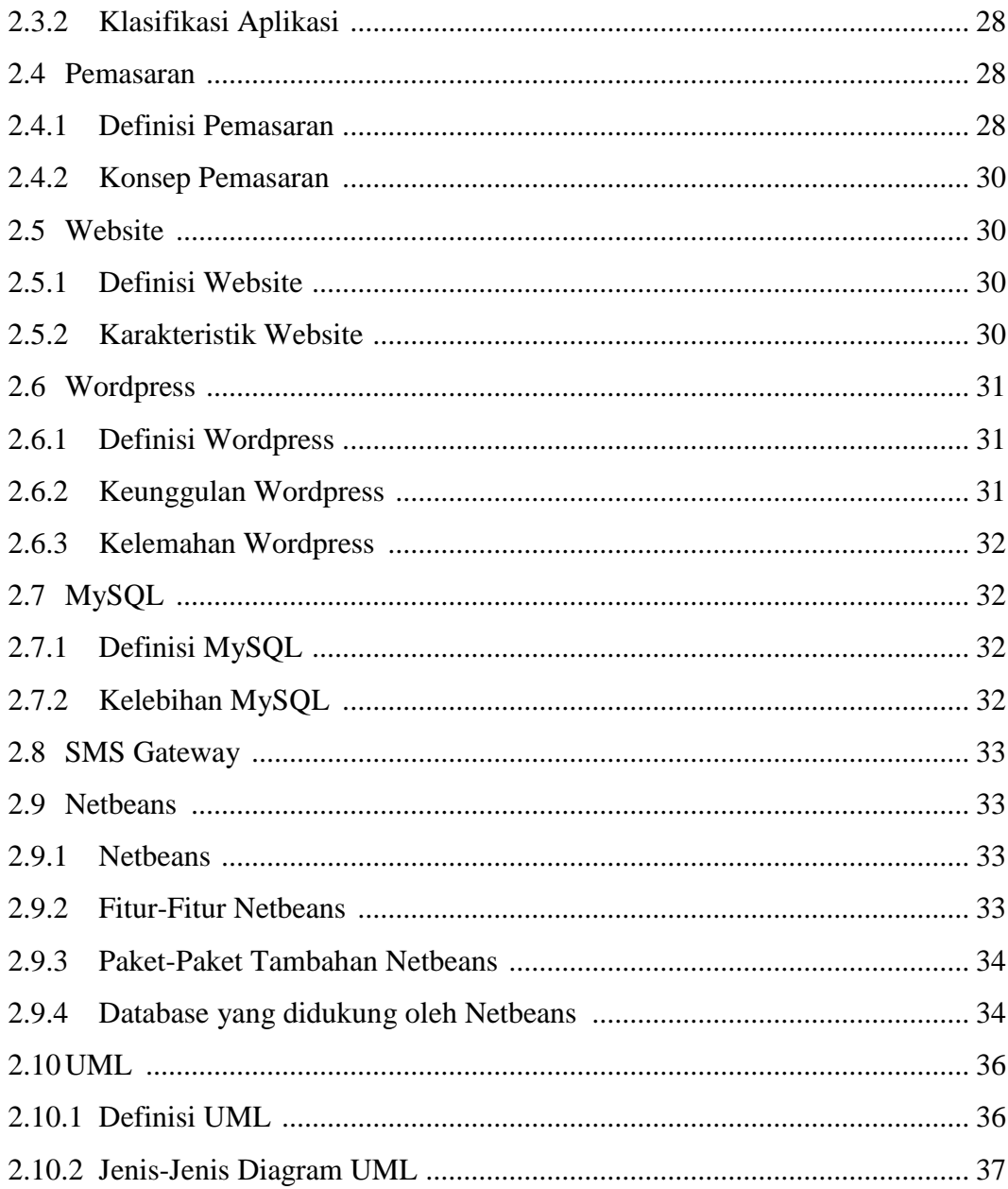

# **BAB III PEMODELAN PROYEK**

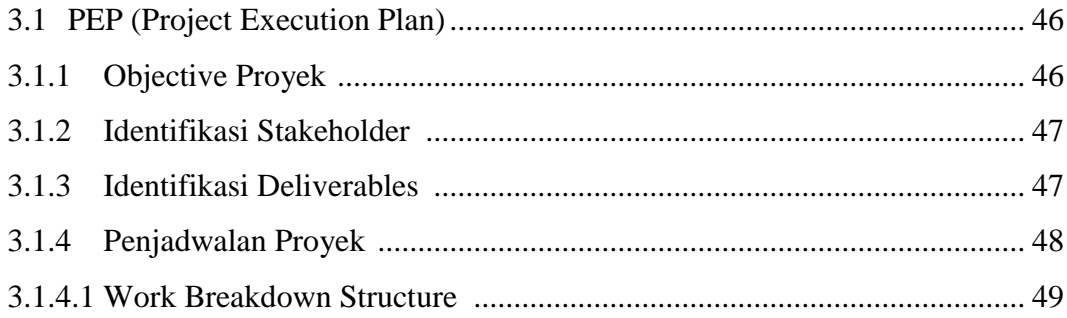

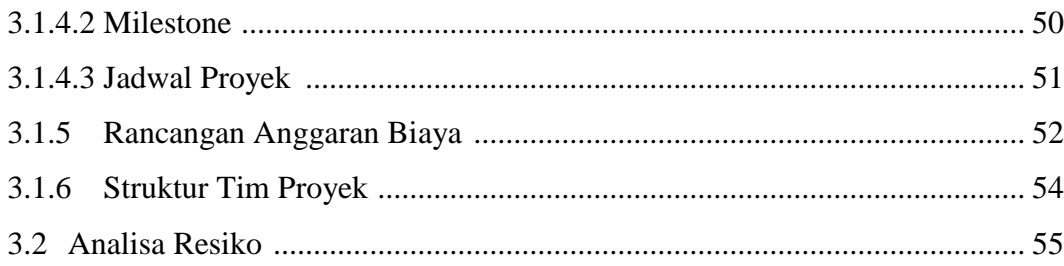

# **BAB IV ANALISA DAN PERANCANGAN**

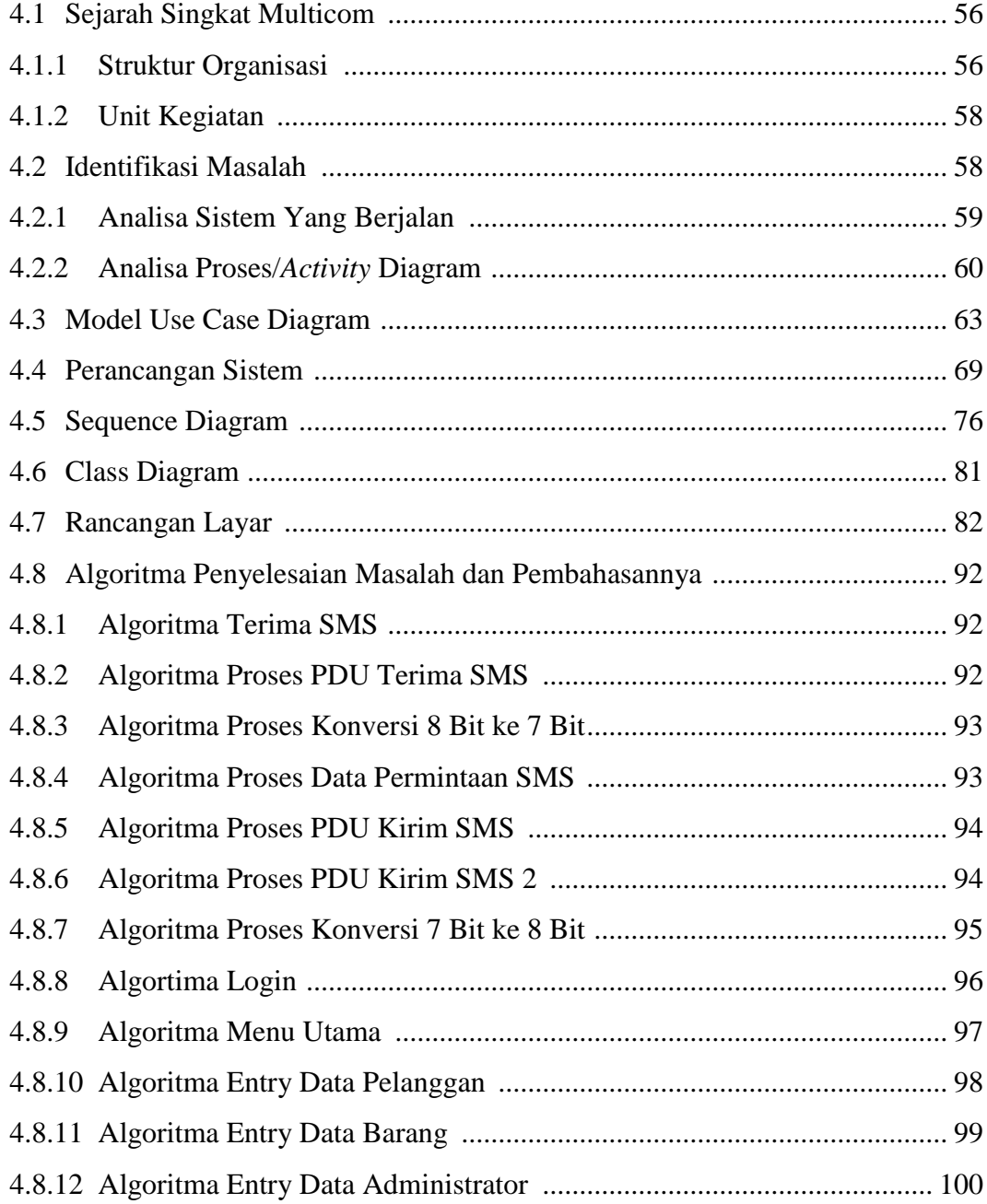

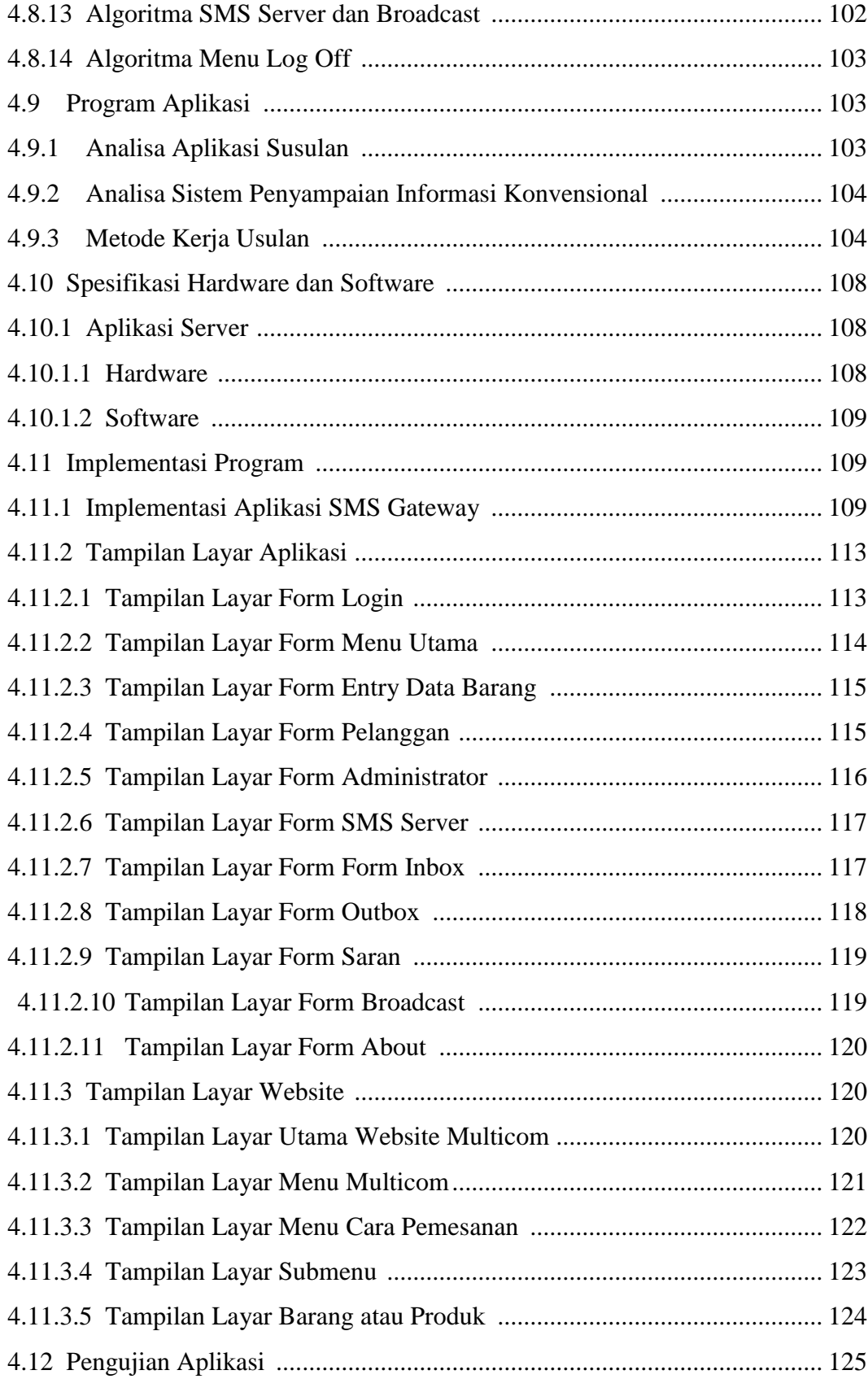

### **BAB V PENUTUP**

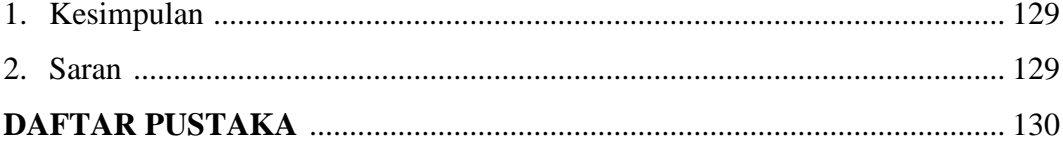

## **DAFTAR GAMBAR**

#### **Halaman**

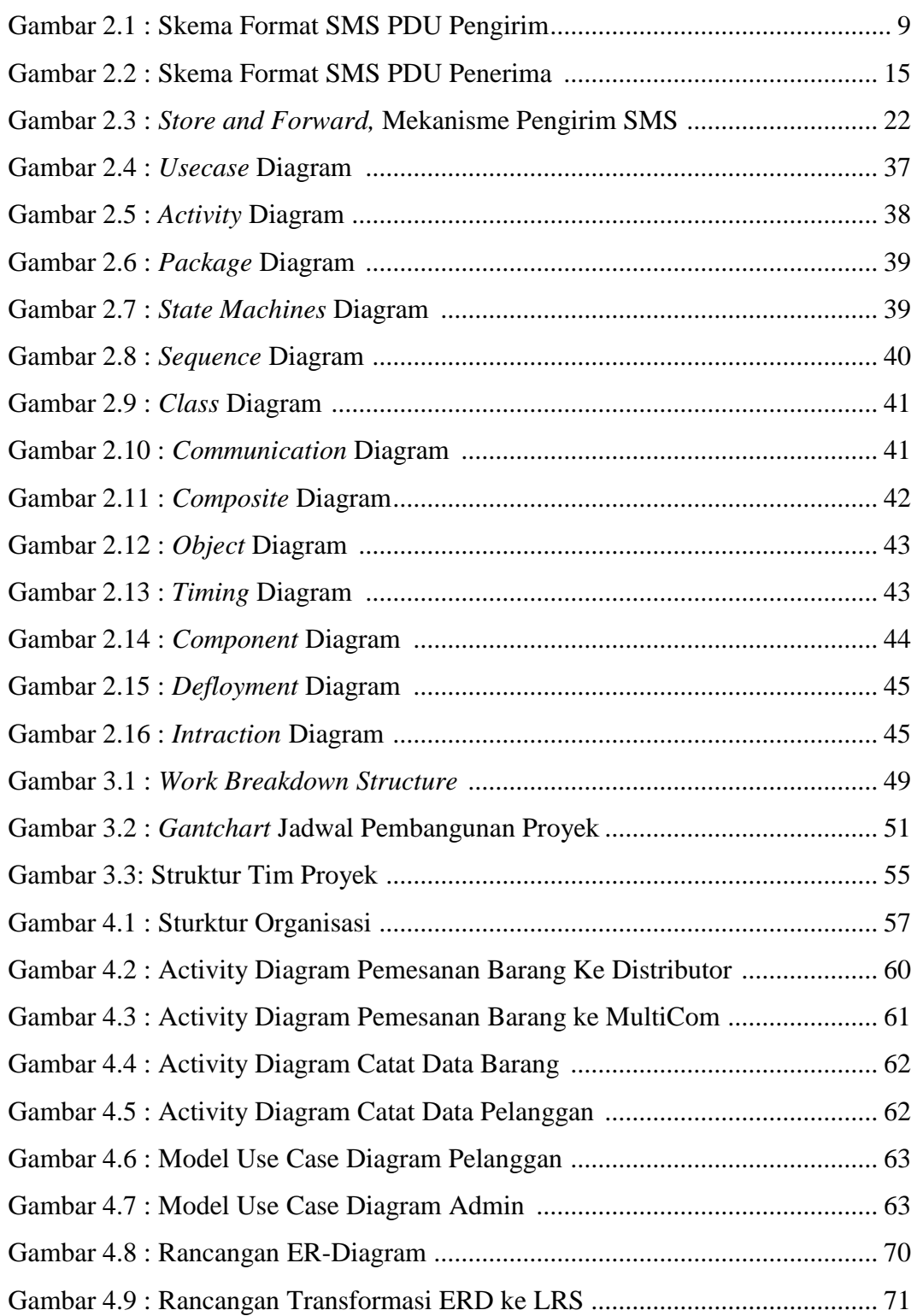

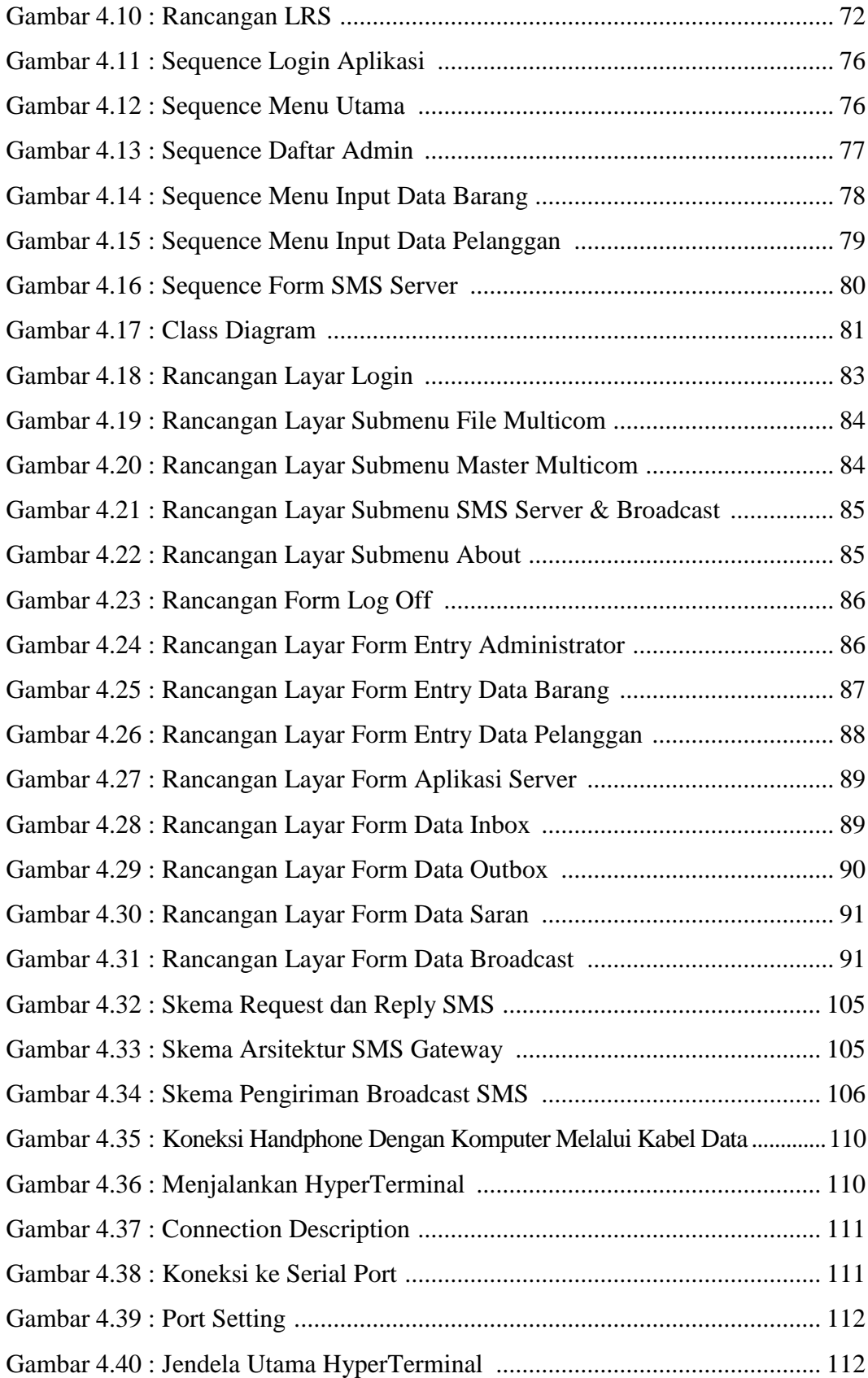

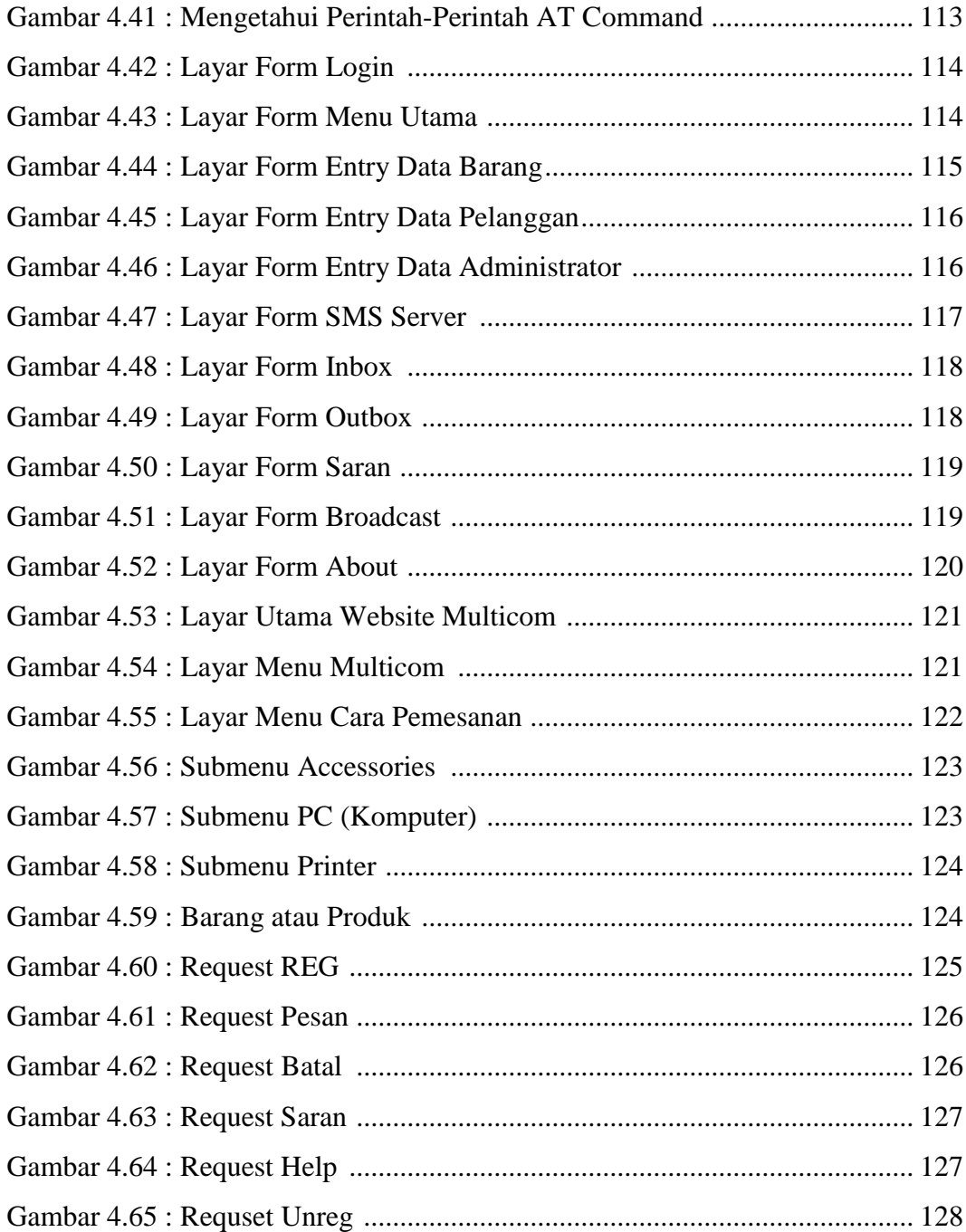

### **DAFTAR TABEL**

#### **Halaman**

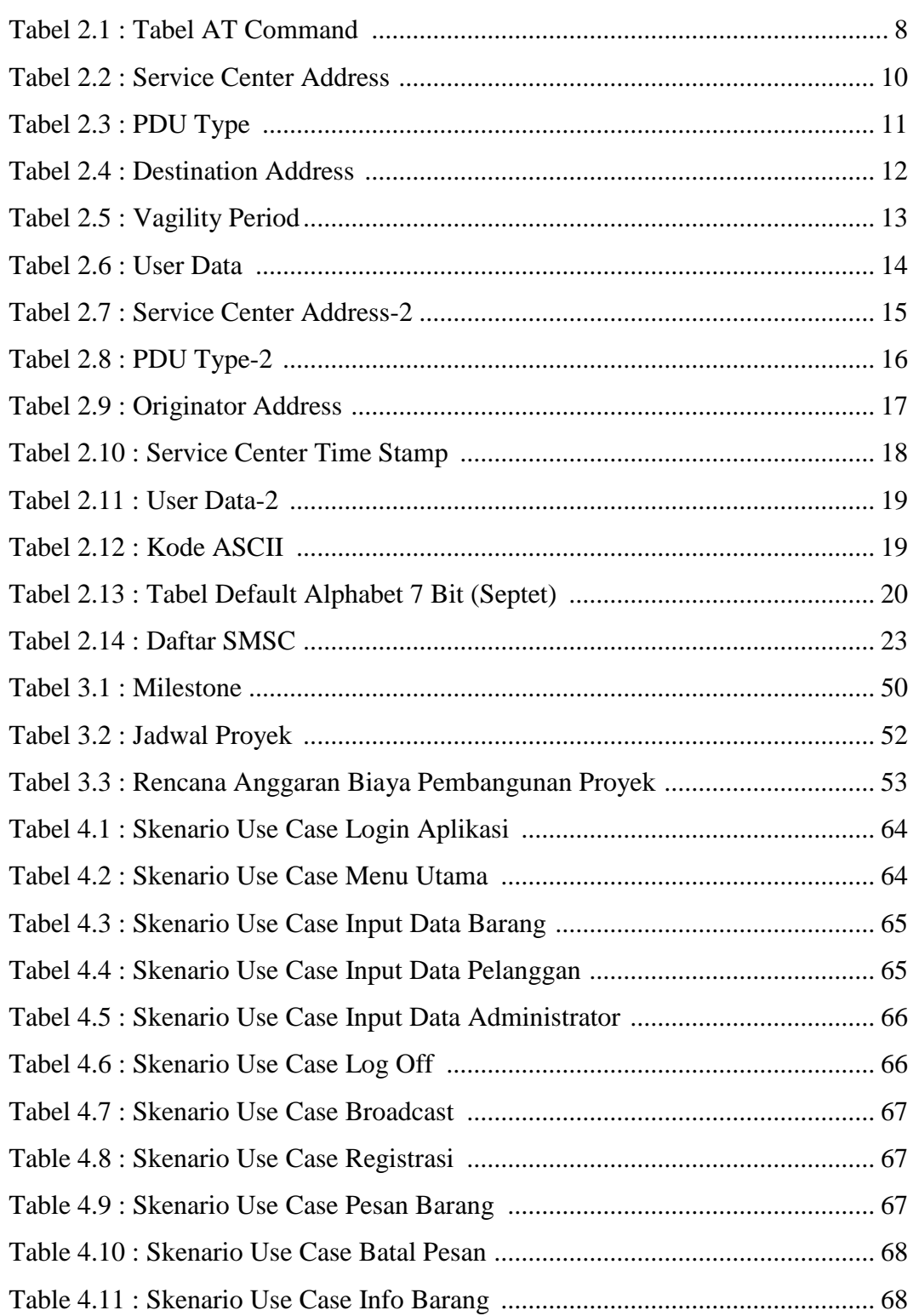

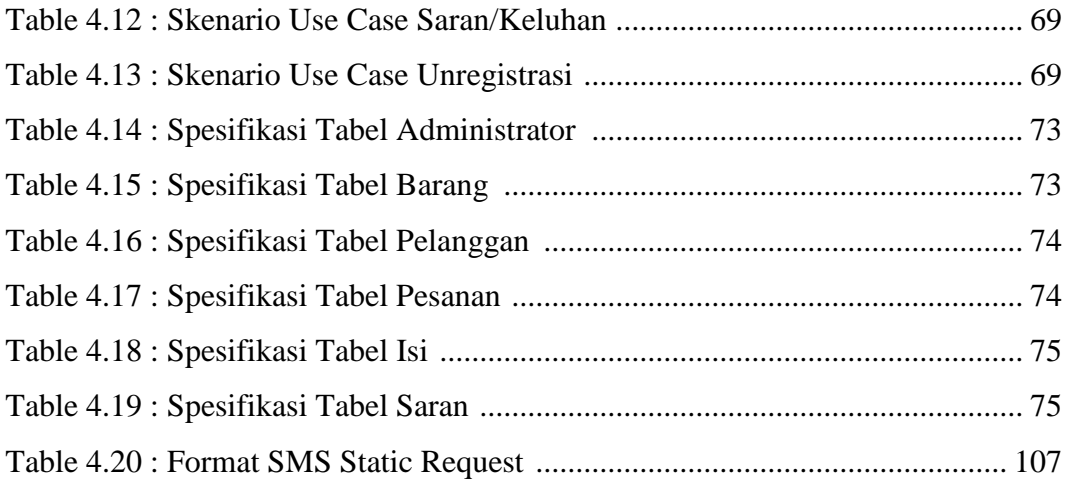

# **DAFTAR SIMBOL**

## **SIMBOL ACTIVITY DIAGRAM**

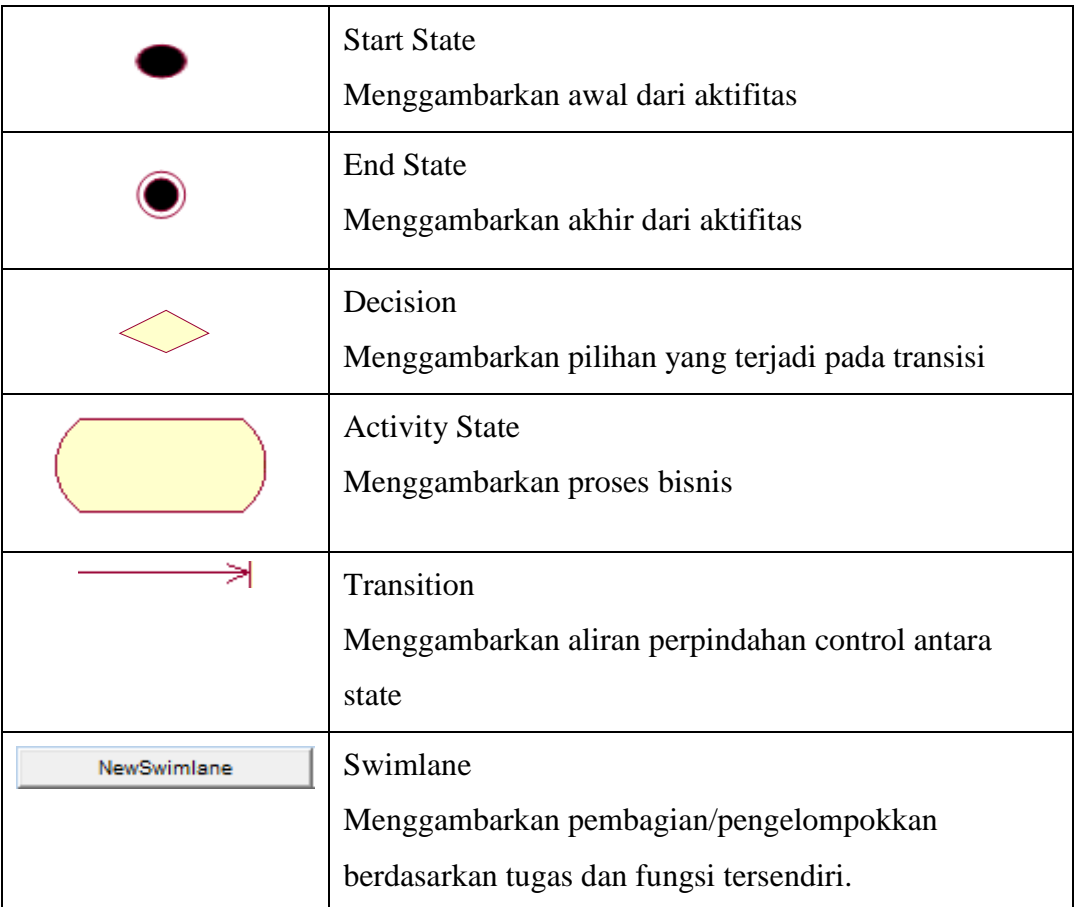

### **SIMBOL USE CASE DIAGRAM**

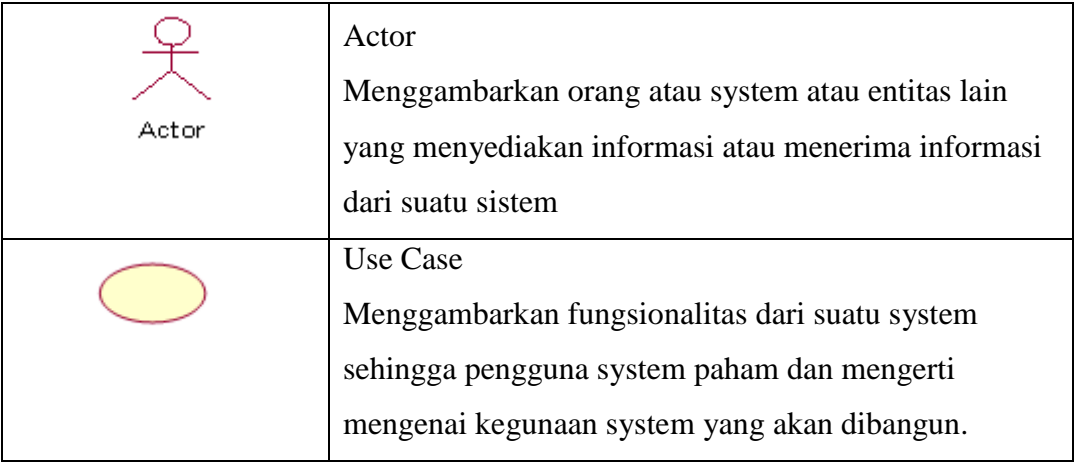

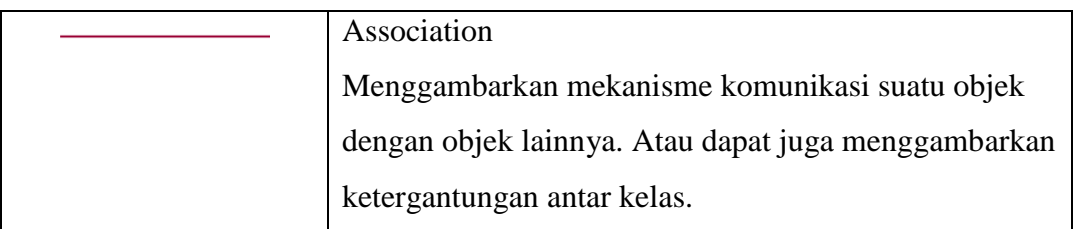

### **SIMBOL ERD**

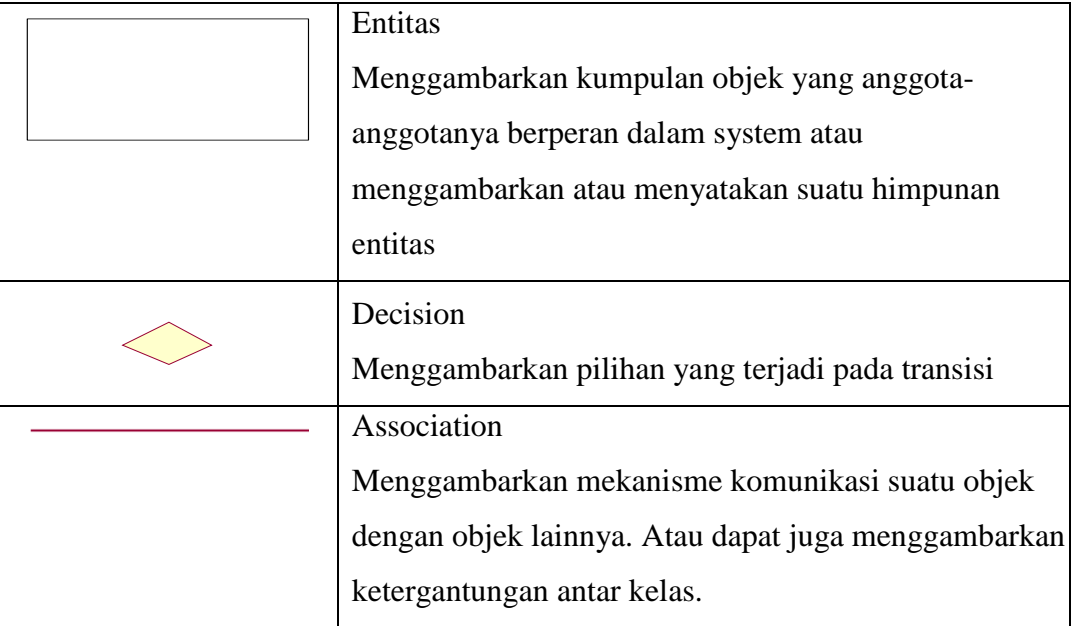